# **Blender-VR Temple Source**

*Release 1.0*

**Blender-VR Team**

September 14, 2015

# Contents

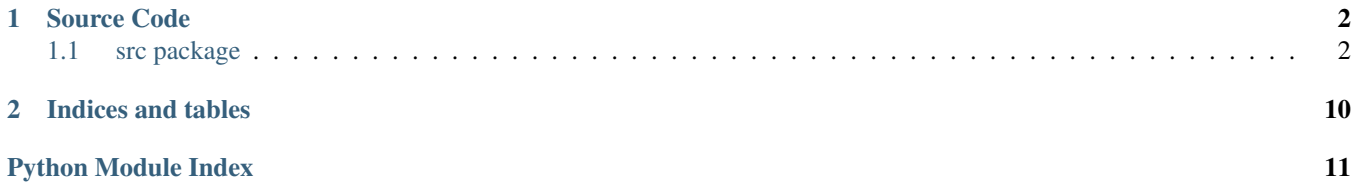

The documentation of the Blender-VR Temple demo project

# **Source Code**

# <span id="page-3-4"></span><span id="page-3-1"></span><span id="page-3-0"></span>**1.1 src package**

# **1.1.1 Submodules**

# <span id="page-3-3"></span>**Artificial Intelligence**

Control the enemies behaviour (bats, ghosts, pendulum)

```
src.ai.BL_EnemyArmatureObject
alias of BL_ArmatureObject
```
# class src.ai.**Base**(*parent*)

Bases: [src.base.Base](#page-6-0)

**bats**

**ghosts**

**loop**()

# **pendulums**

**spawnEnemies**() populate enemies

```
trailSeek()
 see if we are to be activated
```

```
trailSeeker(ob, controller, actuator)
 Store the object we use to evaluate the trail for enemy spawning
```

```
class src.ai.Bat(scene, obj, target, speed, events, logger)
 Bases: src.ai.FlyingEnemy
```
**enemy** = 'BAT'

```
ray_filter = 'bat'
```

```
class src.ai.Enemy(speed, events, logger)
 Bases: builtins.object
```

```
addObject(scene, object_name, object_origin)
Spawn a new object in the game
```
### <span id="page-4-1"></span>**attack**(*origin*)

Check if enemy is close enough to eat

#### **attack\_distance\_squared** = 0.01

#### classmethod **calculateId**()

Generates a new id based on the number of added instances

### **changeState**()

Called when the object changes to a relevant state, called from Logic Bricks

#### **end**()

End the object, called from Logic Bricks

#### **evade\_distance\_squared** = 100.0

#### static **getState**(*state*)

Return the bitwise flag corresponding to this state

#### classmethod **hit**(*camera*, *origin*, *direction*)

Try to hit an enemy from this origin at this direction If succeds, send a message to end the object

### **init**()

Initialize the object, called from Logic Bricks

### **instances** = 0

**kill**()

Send message to eliminate the object It is called when we hit the enemy or the enemy hits us

### **ray\_filter** = ''

**setSound**(*sound*)

Setup OSC sound engine, called from sound.py

# **sound\_source**

Return the object to use as reference for the sound origin

**subject**

Message subject to use with the Message sensor to end the object

<span id="page-4-0"></span>class src.ai.**FlyingEnemy**(*name*, *scene*, *obj*, *target*, *speed*, *events*, *logger*)

Bases: [src.ai.Enemy](#page-3-2)

```
class src.ai.Ghost(scene, obj, target, speed, events, logger)
 Bases: src.ai.FlyingEnemy
```
**activation\_distance** = 30.0

#### **attack\_distance\_squared** = 0.25

**enemy** = 'GHOST'

#### **ray\_filter** = 'ghost'

src.ai.**KX\_EnemyGameObject** alias of KX\_GameObject

```
class src.ai.Pendulum(scene, obj, speed, events, logger)
 Bases: src.ai.Enemy
```
#### <span id="page-5-1"></span>**attack**()

Called from Logic Brick callback We are already hitting the player

#### **end**()

End the object, called from Logic Bricks

### **enemy** = 'PENDULUM'

**evade**(*origin*) Check if enemy is too far

#### **ray\_filter** = 'pendulum'

class src.ai.**Seeker**(*ob*, *controller*, *actuator*) Bases: builtins.object

#### **getOrientation**(*frame*, *callback*, *user\_data=None*) Get orientation matrix of the animation at a given frame

#### Parameters

- frame (*int*) animation frame
- callback (*function(mathutils.Matrix, user\_data)*) callback function
- user\_data (*Object*) user data passed back to callback function

### **getPosition**(*frame*, *callback*, *user\_data=None*)

Get position of the animation at a given frame

### Parameters

- frame (*int*) animation frame
- callback (*function(mathutils.Vector, user\_data)*) callback function
- user\_data (*Object*) user data passed back to callback function

#### **getTransform**(*frame*, *callback*, *user\_data=None*)

Get position and orientation matrix of the animation at a given frame

### Parameters

- frame (*int*) animation frame
- callback (*function(((mathutils.Vector, mathutils.Matrix), user\_data)*) callback function
- user\_data (*Object*) user data passed back to callback function

### **loop**()

activate the actuator to return any stacked query

#### src.ai.**attacked**(*cont*)

Called from Logic Bricks upon collision with enemy

Only pendulum collides this way, the other objects Use the steering actuator which is incompatible with physics sensors

#### src.ai.**changeState**(*cont*)

Called from Logic Bricks upon change to relevant states (e.g., start chasing, or end object)

#### <span id="page-5-0"></span>src.ai.**trailSeeking**(*cont*)

activate trail seeking actuator

# <span id="page-6-4"></span>**Base**

<span id="page-6-0"></span>Basic class for all inherited classes.

```
class src.base.Base(parent)
Bases: builtins.object
```
**loop**()

```
class src.base.Pipe(parent, name)
Bases: builtins.object
```
Pipe commands from the base class (children) to the events module

e.g., in io.py you can do: self.setFlashlightMode(power=True) and this will call events.setFlashlightMode(power=True)

### <span id="page-6-1"></span>**Debug**

This module is intended to run and debug the demo without BlenderVR

```
class src.debug.Base(parent)
Bases: src.base.Base
```
**loop**()

Run once per frame called from a callback

### <span id="page-6-2"></span>**Events Manager**

Centralize the communication between the game elements, the navigation devices, the input systems and the sound engine.

```
class src.events.Base(parent)
Bases: src.base.Base
```
**evadeEnemy**(*enemy*) Enemy got too distant, it can go away

**gameOver**() The game time is over

**hitByEnemy**(*enemy*) Enemy got the upper hand

**hitEnemy**(*enemy*) Enemy got hit, congratulations

```
setFlashlightMode(power=True)
Activate or Deactivate the flashlight
```

```
setSonarMode(power=True)
Activate or Deactivate the sonar
```
**spawnEnemy**(*enemy*) A new enemy got spawned

**startLap**() Start a new lap

### <span id="page-6-3"></span>**throwRock**()

Throw a rock (to hit a pendulum)

### <span id="page-7-2"></span>**Input/Output**

Takes the three different inputs, process the data and call the corresponding event. It also handles head transformation/navigation.

class src.io.**Base**(*parent*)

Bases: [src.base.Base](#page-6-0)

#### **enableHeadTrack**(*user*)

Use Headtrack (instead of mouse) to control the scene Called from BlenderVR processor file

Parameters user – BlenderVR User

**flashlightButton**() Flashlight button was pressed

**head\_direction** Get the direction of the player's head

Return type mathutils.Vector (normalized)

**head\_orientation**

Get the direction of the player's head

Return type mathutils.Quaternion

**head\_position** Get the direction of the player's head

Return type mathutils.Vector

**is\_flashlight**

**is\_sonar**

**loop**()

**rockButton**() Rock button was pressed

**sonarButton**() Sonar button was pressed

# <span id="page-7-0"></span>**Logger**

Handles all printing/logging operations

- class src.logger.**Base** Bases: builtins.object
- class src.logger.**Logger** Bases: builtins.object
- class src.logger.**Print**(*function*) Bases: builtins.object
- <span id="page-7-1"></span>class src.logger.**Printer** Bases: builtins.object

# <span id="page-8-2"></span>**Scoring System**

Keep track of player's progress, score and final results

```
class src.score.Base(parent)
Bases: src.base.Base
```

```
evade(enemy)
Enemy goes away
```

```
hit(enemy)
 Hit (kill) an enemy
```
**hitBy**(*enemy*) Got attacked by an enemy

**spawn**(*enemy*) Add a new enemy in the game

### <span id="page-8-1"></span>**Sound**

Connected with the game events systems it deals directly with the OSC server It also provides a phantom layer, which mimics OSC with local BGE sound resources.

```
class src.sound.AudaspaceSoundEngine(logger)
Bases: src.sound.SoundEngine
```

```
class src.sound.AudaspaceSoundObject(engine, kx_object)
Bases: builtins.object
```
**play**(*sound*, *loop=False*, *volume=0.5*) Load and play sound file

```
class src.sound.Base(parent)
Bases: src.base.Base
```
**setOSCUser**(*user*) Specify the OSC User to use

**setVolumeHigh**() High volume, sonar is on

```
setVolumeLow()
Low volume, flashlight is on
```

```
setVolumeNormal()
Normal volume, initial
```
class src.sound.**Bat**(*engine*, *sound\_source*, *force\_fallback=False*) Bases: [src.sound.Enemy](#page-8-0)

sound end = 'bat end.wav'

```
sound_init = 'bat.wav'
```

```
class src.sound.Enemy(engine, sound_source, sound_init, sound_end, force_fallback)
 Bases: builtins.object
```
**audio\_folder** = '//../audio/'

**osc** = None

<span id="page-9-2"></span>**playEnd**() Play sound for when the object ends (e.g., is hit by rock)

### **playInit**()

Play sound for when the object is active (e.g., flying)

#### **sound\_end**

#### **sound\_init**

class src.sound.**Ghost**(*engine*, *sound\_source*, *force\_fallback=False*) Bases: [src.sound.Enemy](#page-8-0)

**sound\_end** = 'ghost\_end.wav'

**sound\_init** = 'ghost.wav'

class src.sound.**OSCSoundEngine**(*osc*, *logger*)

Bases: [src.sound.SoundEngine](#page-9-0)

**getUser**() called from the OSC objects

**setUser**(*user*)

called from the processor file

class src.sound.**OSCSoundObject**(*osc*, *engine*, *kx\_object*) Bases: builtins.object

**play**(*sound*, *loop=False*, *volume=0.5*) Load and play sound file

Parameters sound  $(str)$  – The sound file filepath

class src.sound.**Pendulum**(*engine*, *sound\_source*, *force\_fallback=False*) Bases: [src.sound.Enemy](#page-8-0)

**sound\_end** = 'pendulum\_end.wav'

**sound\_init** = 'pendulum.wav'

<span id="page-9-0"></span>class src.sound.**SoundEngine**(*logger*, *volumes*) Bases: builtins.object

> **setVolumeHigh**() Set the highest volume level

**setVolumeLow**() Set the lowest volume level

```
setVolumeNormal()
Set the regular (initial) volume level
```
# <span id="page-9-1"></span>**Timeline**

Control the flux of the game, and the time related events (spawn of enemies, game end, game start, ...).

```
class src.timeline.Base(parent)
Bases: src.base.Base
```
**loop**()

# <span id="page-10-1"></span><span id="page-10-0"></span>**1.1.2 Module contents**

# **Blender-VR Temple Source**

# class src.**Temple**

Bases: builtins.object

**ai**

**bumpSpeed**()

Increase global speed

**debug**

**events**

**io**

**is\_debug**

# **logger**

**run**()

Run once per frame, called from the processor file

**score**

**sound**

### **speed**

**timeline**

src.**main**()

**CHAPTER 2**

# **Indices and tables**

- <span id="page-11-0"></span>• *genindex*
- *modindex*
- *search*

Python Module Index

# <span id="page-12-0"></span>s

src, [9](#page-10-0) src.ai, [2](#page-3-3) src.base, [4](#page-5-0) src.debug, [5](#page-6-1) src.events, [5](#page-6-2) src.io, [5](#page-6-3) src.logger, [6](#page-7-0) src.score, [6](#page-7-1) src.sound, [7](#page-8-1) src.timeline, [8](#page-9-1)

### Index

# A

activation\_distance (src.ai.Ghost attribute), [3](#page-4-1) addObject() (src.ai.Enemy method), [2](#page-3-4) ai (src.Temple attribute), [9](#page-10-1) attack() (src.ai.Enemy method), [2](#page-3-4) attack() (src.ai.Pendulum method), [3](#page-4-1) attack\_distance\_squared (src.ai.Enemy attribute), [3](#page-4-1) attack\_distance\_squared (src.ai.Ghost attribute), [3](#page-4-1) attacked() (in module src.ai), [4](#page-5-1) AudaspaceSoundEngine (class in src.sound), [7](#page-8-2) AudaspaceSoundObject (class in src.sound), [7](#page-8-2) audio\_folder (src.sound.Enemy attribute), [7](#page-8-2)

# B

Base (class in src.ai), [2](#page-3-4) Base (class in src.base), [5](#page-6-4) Base (class in src.debug), [5](#page-6-4) Base (class in src.events), [5](#page-6-4) Base (class in src.io), [6](#page-7-2) Base (class in src.logger), [6](#page-7-2) Base (class in src.score), [7](#page-8-2) Base (class in src.sound), [7](#page-8-2) Base (class in src.timeline), [8](#page-9-2) Bat (class in src.ai), [2](#page-3-4) Bat (class in src.sound), [7](#page-8-2) bats (src.ai.Base attribute), [2](#page-3-4) BL\_EnemyArmatureObject (in module src.ai), [2](#page-3-4) bumpSpeed() (src.Temple method), [9](#page-10-1)

# C

calculateId() (src.ai.Enemy class method), [3](#page-4-1) changeState() (in module src.ai), [4](#page-5-1) changeState() (src.ai.Enemy method), [3](#page-4-1)

# D

debug (src.Temple attribute), [9](#page-10-1)

# E

enableHeadTrack() (src.io.Base method), [6](#page-7-2) end() (src.ai.Enemy method), [3](#page-4-1)

end() (src.ai.Pendulum method), [4](#page-5-1) Enemy (class in src.ai), [2](#page-3-4) Enemy (class in src.sound), [7](#page-8-2) enemy (src.ai.Bat attribute), [2](#page-3-4) enemy (src.ai.Ghost attribute), [3](#page-4-1) enemy (src.ai.Pendulum attribute), [4](#page-5-1) evade() (src.ai.Pendulum method), [4](#page-5-1) evade() (src.score.Base method), [7](#page-8-2) evade\_distance\_squared (src.ai.Enemy attribute), [3](#page-4-1) evadeEnemy() (src.events.Base method), [5](#page-6-4) events (src.Temple attribute), [9](#page-10-1)

# F

flashlightButton() (src.io.Base method), [6](#page-7-2) FlyingEnemy (class in src.ai), [3](#page-4-1)

# G

gameOver() (src.events.Base method), [5](#page-6-4) getOrientation() (src.ai.Seeker method), [4](#page-5-1) getPosition() (src.ai.Seeker method), [4](#page-5-1) getState() (src.ai.Enemy static method), [3](#page-4-1) getTransform() (src.ai.Seeker method), [4](#page-5-1) getUser() (src.sound.OSCSoundEngine method), [8](#page-9-2) Ghost (class in src.ai), [3](#page-4-1) Ghost (class in src.sound), [8](#page-9-2) ghosts (src.ai.Base attribute), [2](#page-3-4)

# H

head direction (src.io.Base attribute), [6](#page-7-2) head orientation (src.io.Base attribute), [6](#page-7-2) head position (src.io.Base attribute), [6](#page-7-2) hit() (src.ai.Enemy class method), [3](#page-4-1) hit() (src.score.Base method), [7](#page-8-2) hitBy() (src.score.Base method), [7](#page-8-2) hitByEnemy() (src.events.Base method), [5](#page-6-4) hitEnemy() (src.events.Base method), [5](#page-6-4)

# I

init() (src.ai.Enemy method), [3](#page-4-1) instances (src.ai.Enemy attribute), [3](#page-4-1) io (src.Temple attribute), [9](#page-10-1) is debug (src.Temple attribute), [9](#page-10-1) is flashlight (src.io.Base attribute), [6](#page-7-2) is\_sonar (src.io.Base attribute), [6](#page-7-2)

# K

kill() (src.ai.Enemy method), [3](#page-4-1) KX EnemyGameObject (in module src.ai), [3](#page-4-1)

# L

Logger (class in src.logger), [6](#page-7-2) logger (src.Temple attribute), [9](#page-10-1) loop() (src.ai.Base method), [2](#page-3-4) loop() (src.ai.Seeker method), [4](#page-5-1) loop() (src.base.Base method), [5](#page-6-4) loop() (src.debug.Base method), [5](#page-6-4) loop() (src.io.Base method), [6](#page-7-2) loop() (src.timeline.Base method), [8](#page-9-2)

# M

main() (in module src), [9](#page-10-1)

# O

osc (src.sound.Enemy attribute), [7](#page-8-2) OSCSoundEngine (class in src.sound), [8](#page-9-2) OSCSoundObject (class in src.sound), [8](#page-9-2)

# P

Pendulum (class in src.ai), [3](#page-4-1) Pendulum (class in src.sound), [8](#page-9-2) pendulums (src.ai.Base attribute), [2](#page-3-4) Pipe (class in src.base), [5](#page-6-4) play() (src.sound.AudaspaceSoundObject method), [7](#page-8-2) play() (src.sound.OSCSoundObject method), [8](#page-9-2) playEnd() (src.sound.Enemy method), [7](#page-8-2) playInit() (src.sound.Enemy method), [8](#page-9-2) Print (class in src.logger), [6](#page-7-2) Printer (class in src.logger), [6](#page-7-2)

# R

ray filter (src.ai.Bat attribute), [2](#page-3-4) ray\_filter (src.ai.Enemy attribute), [3](#page-4-1) ray filter (src.ai.Ghost attribute), [3](#page-4-1) ray\_filter (src.ai.Pendulum attribute), [4](#page-5-1) rockButton() (src.io.Base method), [6](#page-7-2) run() (src.Temple method), [9](#page-10-1)

# S

score (src.Temple attribute), [9](#page-10-1) Seeker (class in src.ai), [4](#page-5-1) setFlashlightMode() (src.events.Base method), [5](#page-6-4) setOSCUser() (src.sound.Base method), [7](#page-8-2) setSonarMode() (src.events.Base method), [5](#page-6-4)

**Index 13**

setSound() (src.ai.Enemy method), [3](#page-4-1) setUser() (src.sound.OSCSoundEngine method), [8](#page-9-2) setVolumeHigh() (src.sound.Base method), [7](#page-8-2) setVolumeHigh() (src.sound.SoundEngine method), [8](#page-9-2) setVolumeLow() (src.sound.Base method), [7](#page-8-2) setVolumeLow() (src.sound.SoundEngine method), [8](#page-9-2) setVolumeNormal() (src.sound.Base method), [7](#page-8-2) setVolumeNormal() (src.sound.SoundEngine method), [8](#page-9-2) sonarButton() (src.io.Base method), [6](#page-7-2) sound (src.Temple attribute), [9](#page-10-1) sound\_end (src.sound.Bat attribute), [7](#page-8-2) sound\_end (src.sound.Enemy attribute), [8](#page-9-2) sound\_end (src.sound.Ghost attribute), [8](#page-9-2) sound\_end (src.sound.Pendulum attribute), [8](#page-9-2) sound\_init (src.sound.Bat attribute), [7](#page-8-2) sound\_init (src.sound.Enemy attribute), [8](#page-9-2) sound\_init (src.sound.Ghost attribute), [8](#page-9-2) sound init (src.sound.Pendulum attribute), [8](#page-9-2) sound source (src.ai.Enemy attribute), [3](#page-4-1) SoundEngine (class in src.sound), [8](#page-9-2) spawn() (src.score.Base method), [7](#page-8-2) spawnEnemies() (src.ai.Base method), [2](#page-3-4) spawnEnemy() (src.events.Base method), [5](#page-6-4) speed (src.Temple attribute), [9](#page-10-1) src (module), [9](#page-10-1) src.ai (module), [2](#page-3-4) src.base (module), [4](#page-5-1) src.debug (module), [5](#page-6-4) src.events (module), [5](#page-6-4) src.io (module), [5](#page-6-4) src.logger (module), [6](#page-7-2) src.score (module), [6](#page-7-2) src.sound (module), [7](#page-8-2) src.timeline (module), [8](#page-9-2) startLap() (src.events.Base method), [5](#page-6-4) subject (src.ai.Enemy attribute), [3](#page-4-1)

# T

Temple (class in src), [9](#page-10-1) throwRock() (src.events.Base method), [5](#page-6-4) timeline (src.Temple attribute), [9](#page-10-1) trailSeek() (src.ai.Base method), [2](#page-3-4) trailSeeker() (src.ai.Base method), [2](#page-3-4) trailSeeking() (in module src.ai), [4](#page-5-1)